## **ead - Anomalie #230**

# **Si SARG est activé, l'Observatoire des navigations ne fonctionne plus**

19/03/2010 14:34 - Joël Cuissinat

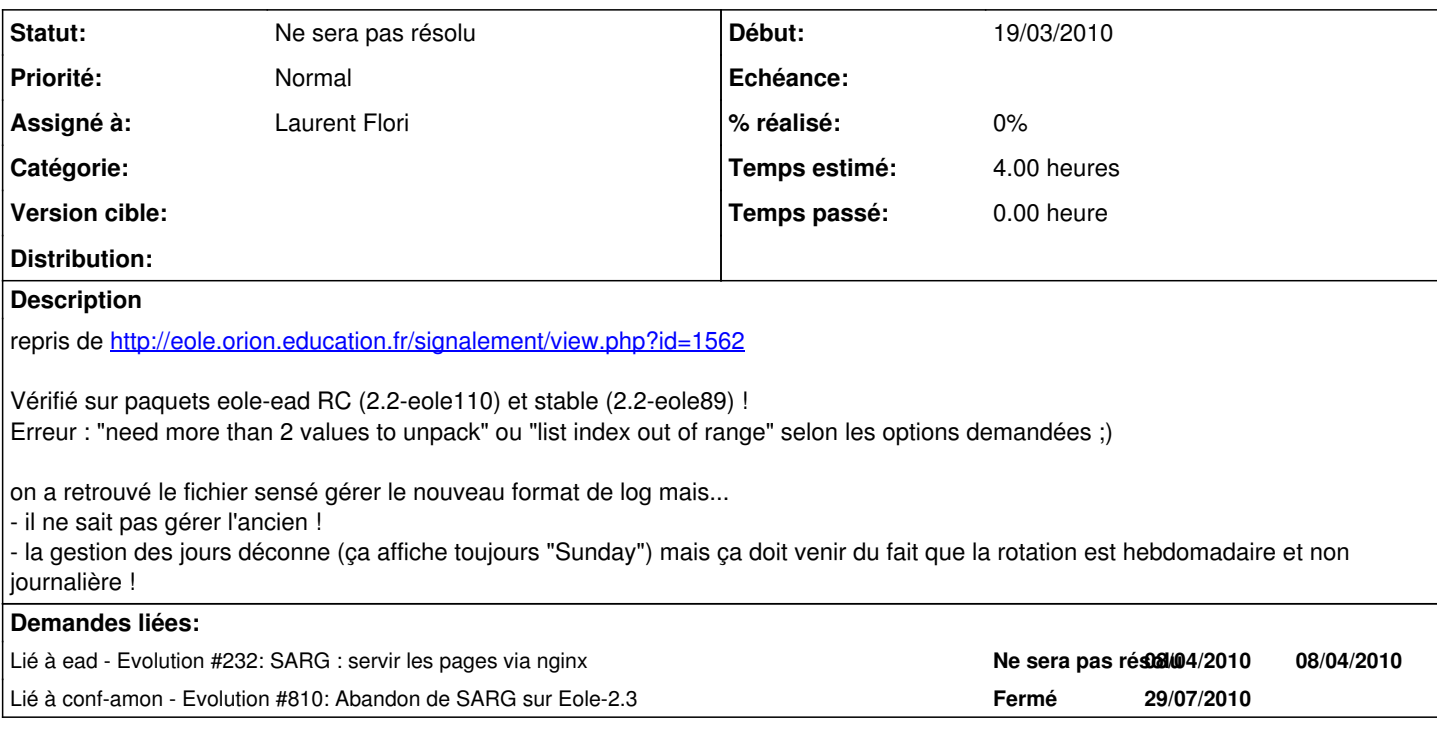

#### **Historique**

#### **#1 - 19/03/2010 14:35 - Joël Cuissinat**

*- Fichier logparsing.py ajouté*

## **#2 - 26/01/2011 15:42 - Joël Cuissinat**

*- Assigné à mis à Laurent Flori*

## **#3 - 20/07/2011 16:20 - Joël Cuissinat**

- *Statut changé de Nouveau à Ne sera pas résolu*
- *Version cible 48 supprimé*

## **Fichiers**

logparsing.py 8,84 ko 19/03/2010 Joël Cuissinat